#### Inhalt

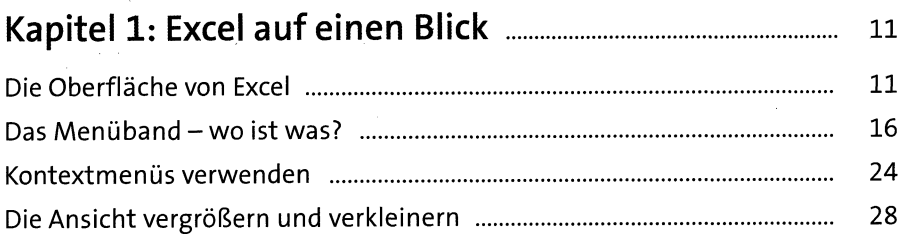

# 

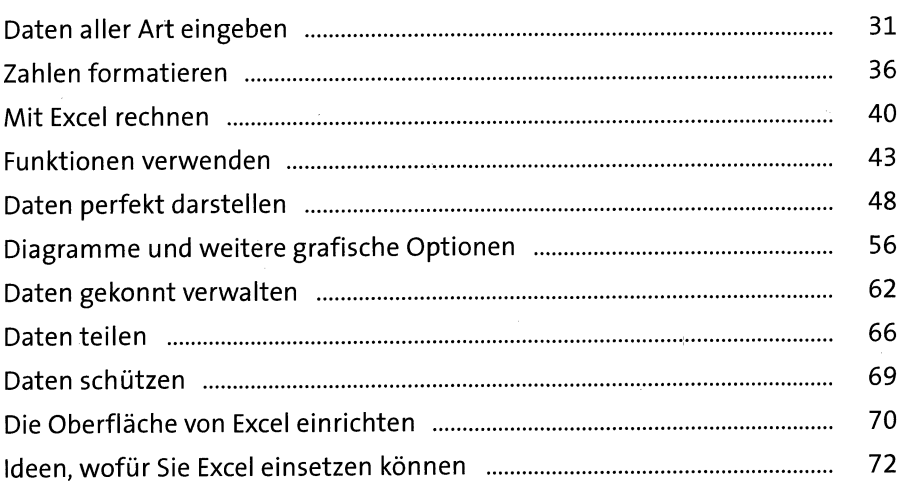

## 

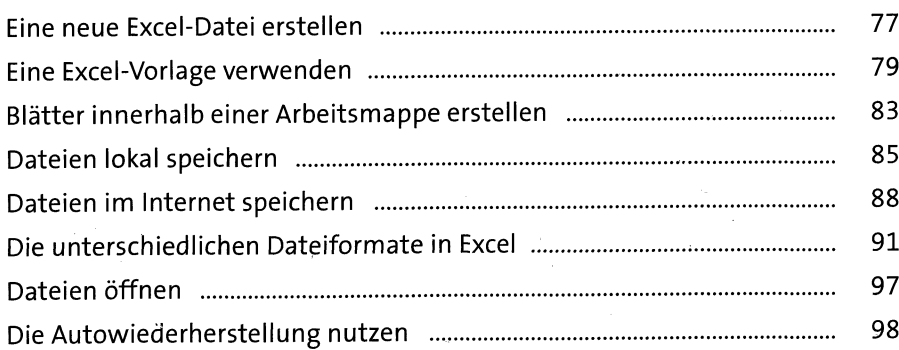

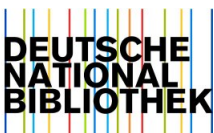

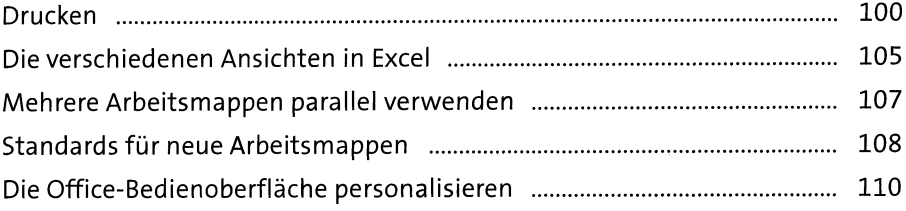

### 

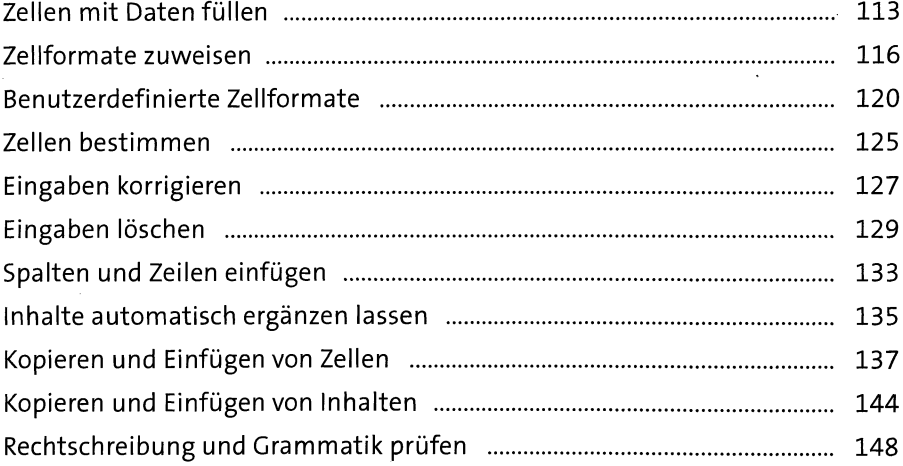

### 

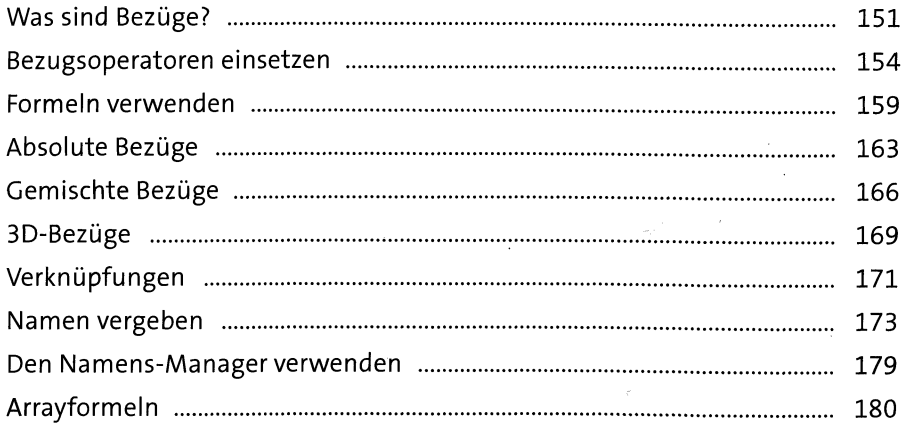

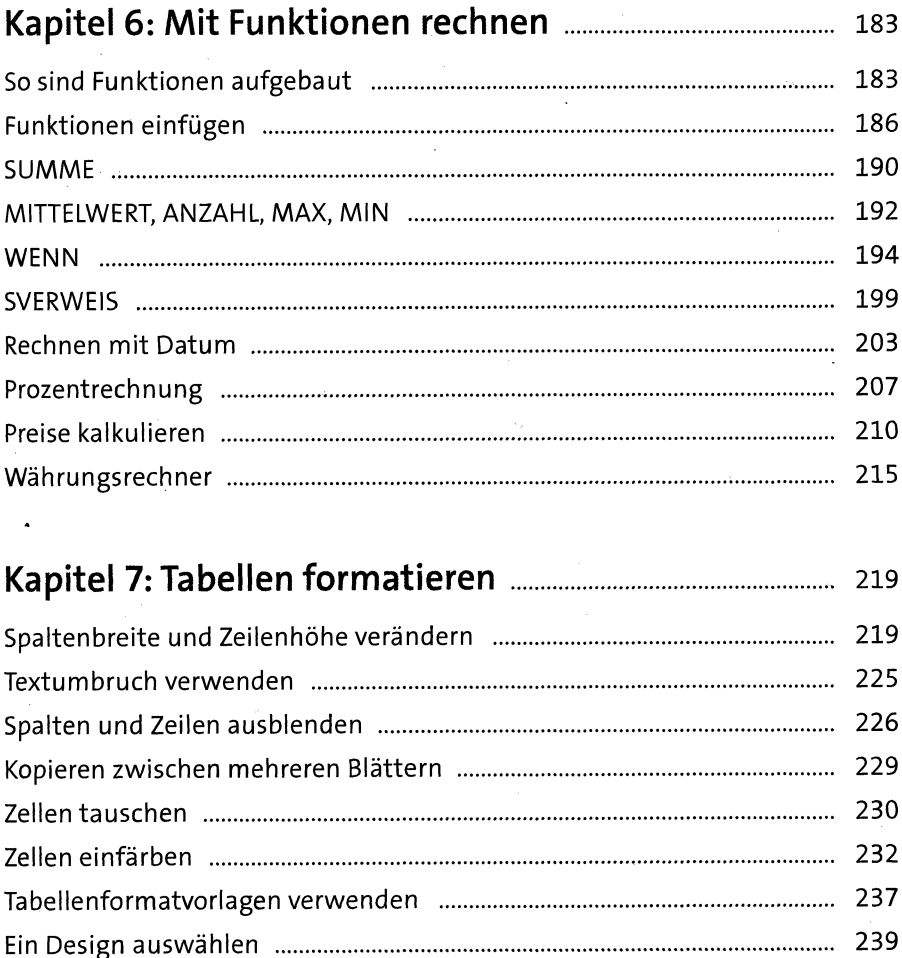

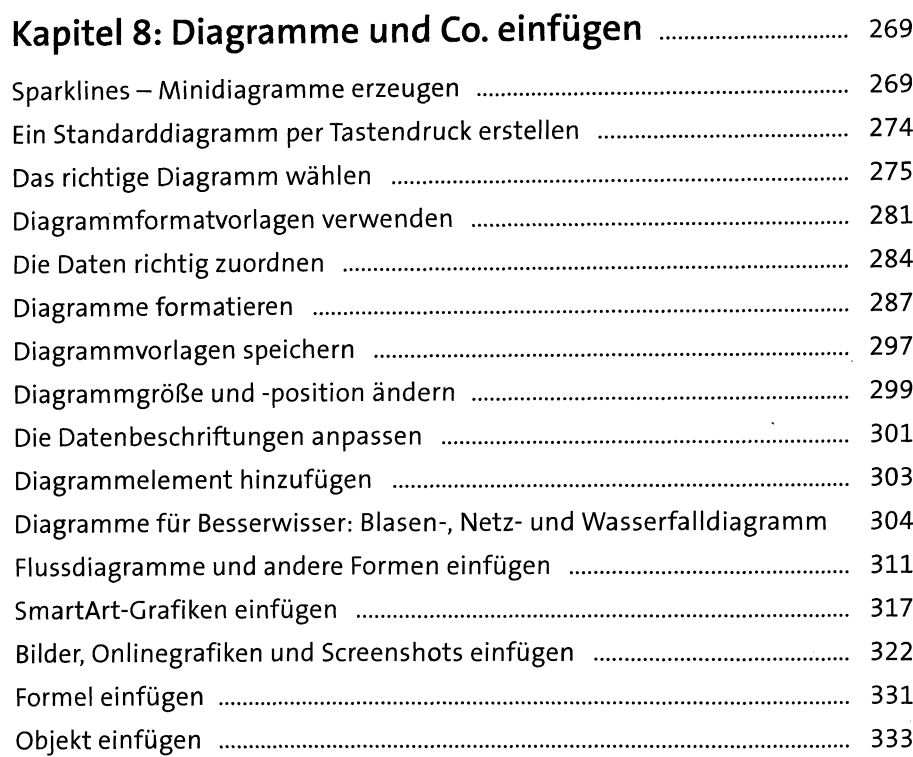

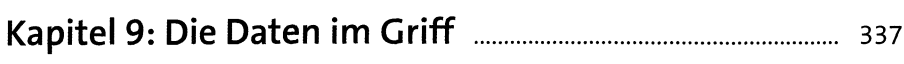

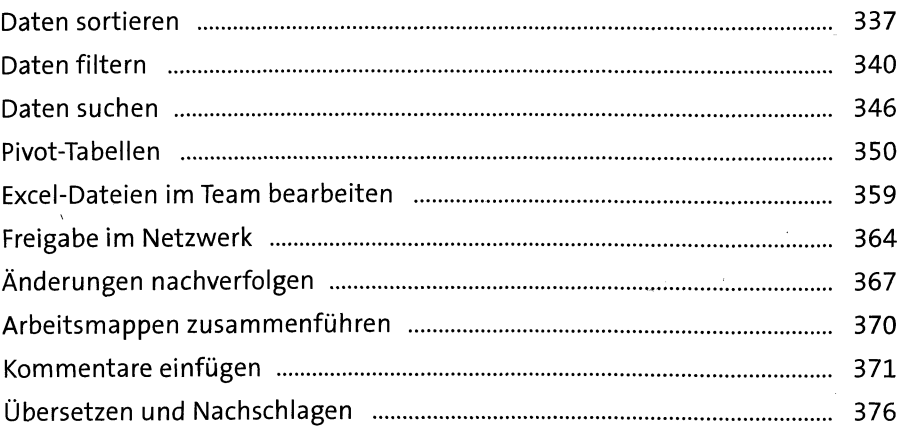

ł,

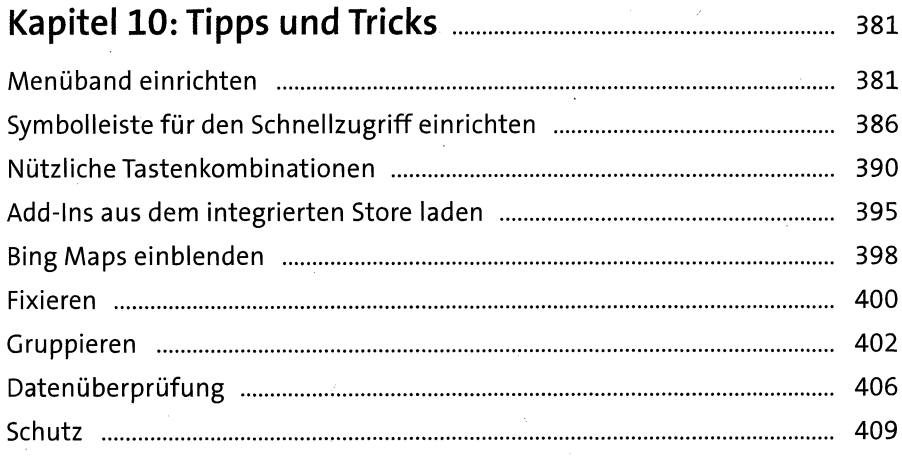

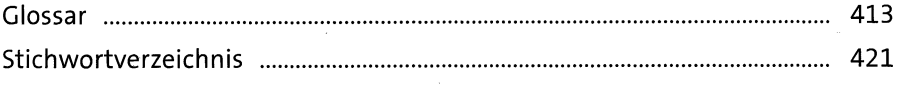